# Zettlr (MacOS) raccourcis clavier

#### Général

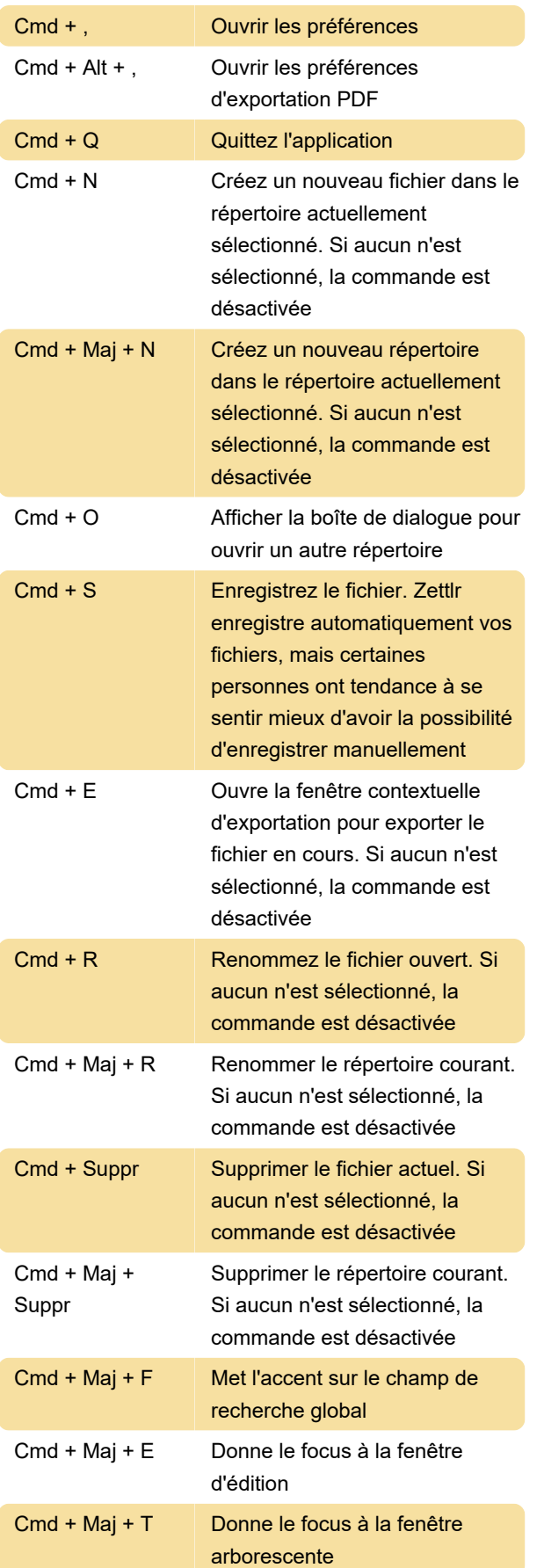

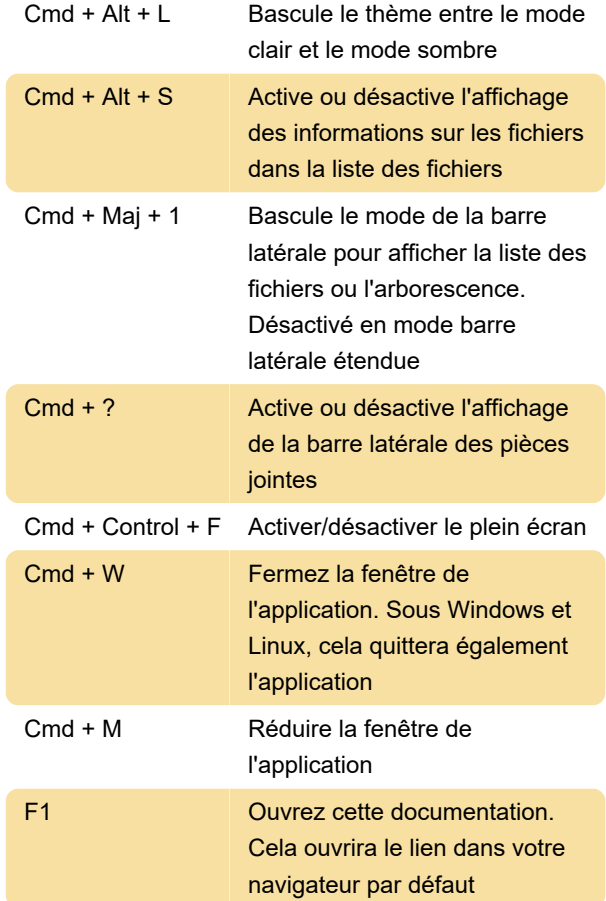

## Lorsque le mode débogage est activé :

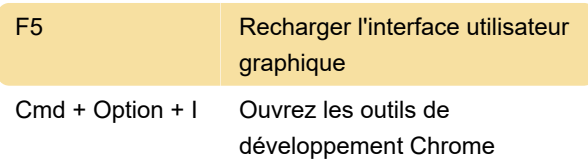

#### Lié au champ de texte

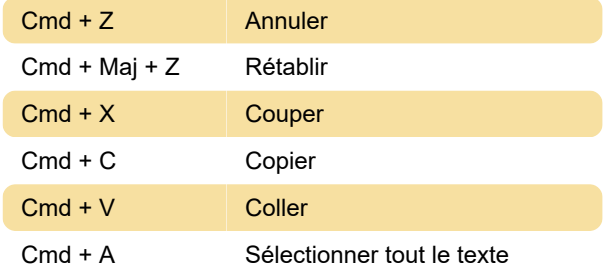

## Éditeur

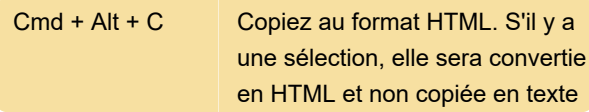

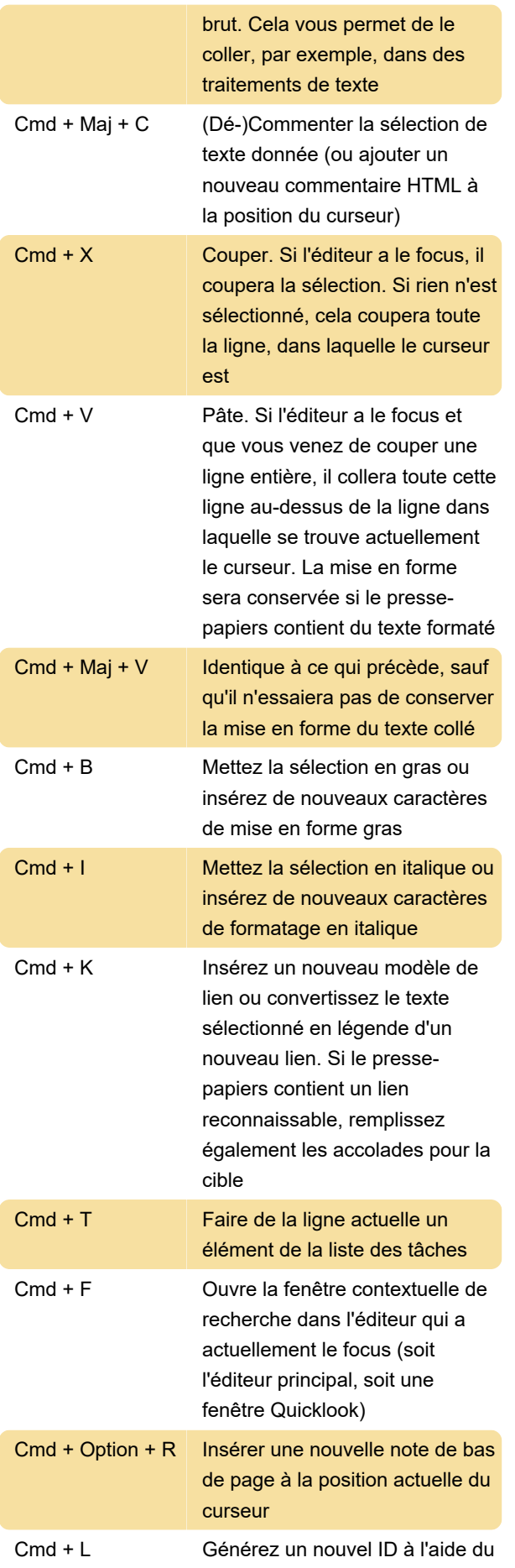

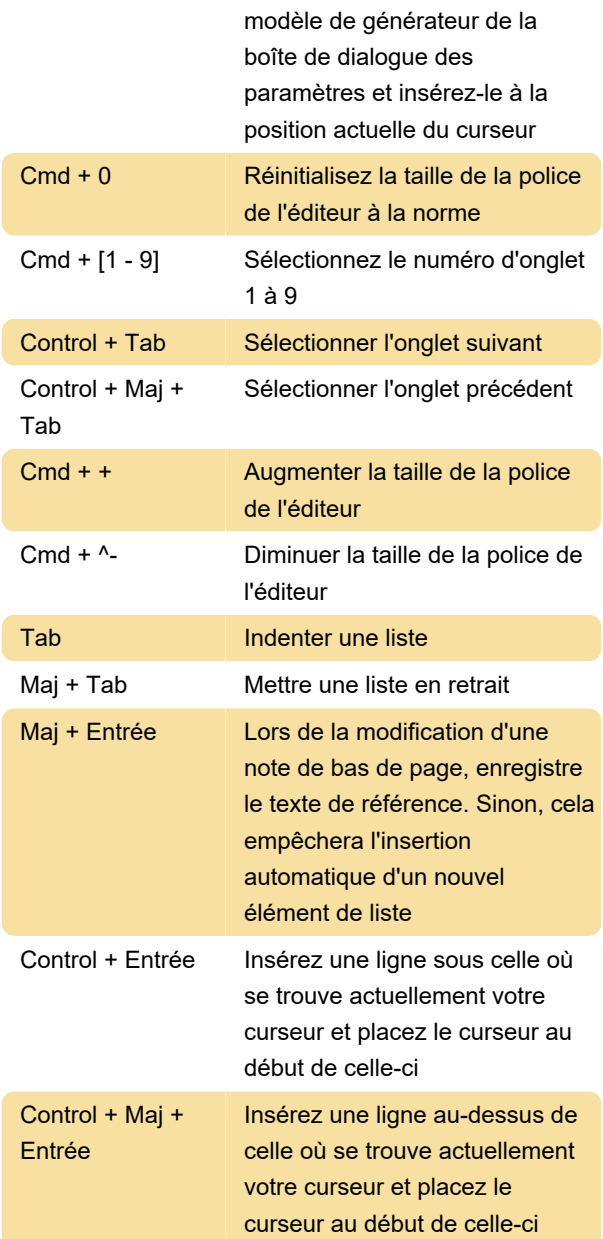

## Éditeur de tableaux

Ces raccourcis fonctionneront une fois que vous serez entré dans le mode d'édition en cliquant dans le tableau

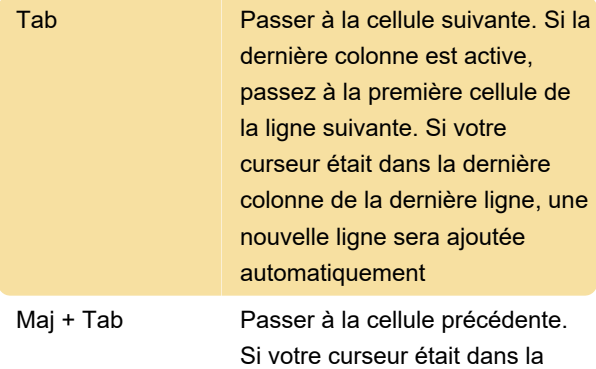

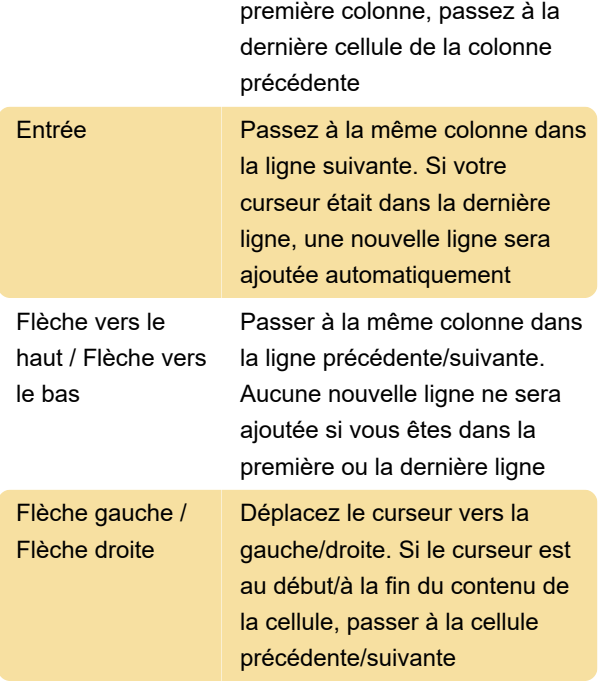

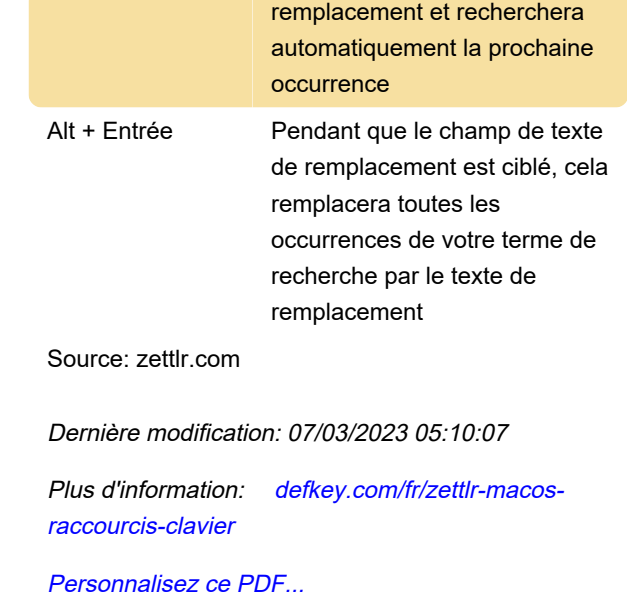

#### Aperçu

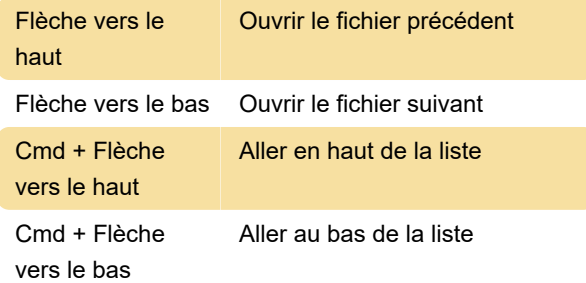

### Fenêtre contextuelle

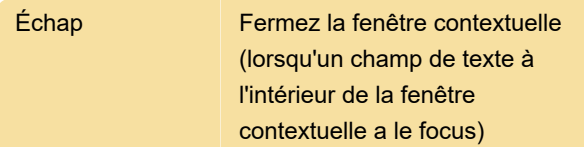

## Dans la popup de recherche de l'éditeur principal :

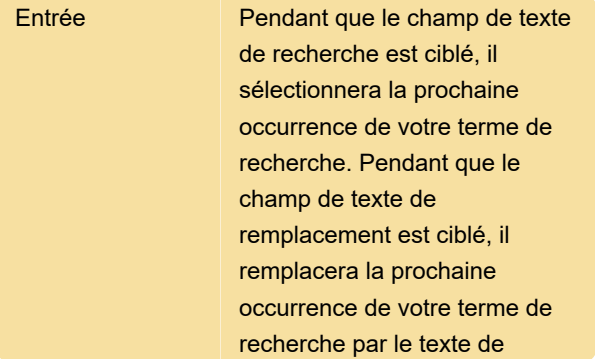